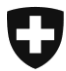

Schweizerische Eidgenossenschaft Confédération suisse Confederazione Svizzera Confederaziun svizra

Département fédéral des finances DFF

**Administration fédérale des douanes AFD** Direction générale des douanes Section Centre de service à la clientèle

**Berne, juin 2013**

# e-dec importation / exportation **Ligne directrice technique pour le téléchargement de DTe**

Les documents électroniques (DTe) sont téléchargés par de nombreux clients de différentes façons. La charge pour le système peut beaucoup varier, car plusieurs utilisateurs peuvent vouloir télécharger de gros volumes en même temps. Afin que tous puissent obtenir leurs documents sans problème, nous vous prions de suivre les indications suivantes lors du téléchargement automatisé des DTe.

### **Recommandation d'ordre général**

Nous vous conseillons d'utiliser le service web pour le téléchargement automatisé de vos documents, notamment pour les listes.

#### **Téléchargement de listes**

Pour le téléchargement automatisé de listes, nous vous conseillons d'utiliser le service web. Dans le cas où vous choisiriez de retirer les listes par courriel, nous vous prions de nous les envoyer une à la fois. Après l'envoi de la première, veuillez attendre notre réponse à votre demande avant de poursuivre.

#### **Téléchargement de listes et expiration du délai d'attente**

Si, lors du téléchargement de listes, vous recevez à plusieurs reprises des notifications selon lesquelles le délai d'attente est expiré, précisez votre demande. Vous pouvez par exemple réduire la période concernée, si nécessaire à un seul jour, ou limiter la recherche à un seul type de documents. Pour les requêtes par courriel, renoncez à procéder à plusieurs envois à la fois: attendez d'obtenir une réponse avant d'envoyer une nouvelle demande.

#### **Répartition de la charge et échelonnement**

Il est déjà arrivé que plusieurs clients veuillent télécharger des centaines de documents au même moment. Pour certaines demandes, cette charge a conduit à une expiration du délai d'attente. Faites votre possible pour répartir la charge sur le système en échelonnant les téléchargements: évitez de faire plusieurs requêtes en même temps. Nous vous recommandons de laisser le système traiter un nombre précis de demandes (par ex. entre 30 et 50) et de procéder aux requêtes suivantes seulement une fois les réponses aux précédentes obtenues. Répartissez les demandes sur l'ensemble de la journée, si l'organisation de votre entreprise vous permet de procéder ainsi.

## **Bouclement journalier (importation)**

Le bouclement journalier dans e-dec a lieu entre 23 h 45 et 00 h 30. A ce moment-là, les documents de la veille ne sont pas encore générés. Pour cette raison, évitez de télécharger des documents relatifs aux déclarations faites le jour précédent pendant cette période. Le processus de création des documents débute après le bouclement journalier et se termine entre 3 h 00 et 4 h 00. Cependant, il reste possible de télécharger sans problème les documents plus anciens.

## **Eviter les téléchargements inutiles**

Si possible, veillez à ne télécharger les documents qu'une seule fois. N'essayez pas de télécharger des documents qui n'ont pas ou pas encore été établis, comme le formulaire de remboursement d'une déclaration qui n'a pas été corrigée, ou les documents relatifs à des déclarations qui n'ont pas encore le statut adéquat.

Meilleures salutations

[La permanence CSC](http://www.afd.admin.ch/publicdb/newdb/ncts_formular/index.php?sprache=2)